# NSDistantObject Class Reference

**Cocoa** > **Interapplication Communication** 

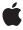

Ć

Apple Inc. © 2007 Apple Inc. All rights reserved.

No part of this publication may be reproduced, stored in a retrieval system, or transmitted, in any form or by any means, mechanical, electronic, photocopying, recording, or otherwise, without prior written permission of Apple Inc., with the following exceptions: Any person is hereby authorized to store documentation on a single computer for personal use only and to print copies of documentation for personal use provided that the documentation contains Apple's copyright notice.

The Apple logo is a trademark of Apple Inc.

Use of the "keyboard" Apple logo (Option-Shift-K) for commercial purposes without the prior written consent of Apple may constitute trademark infringement and unfair competition in violation of federal and state laws.

No licenses, express or implied, are granted with respect to any of the technology described in this document. Apple retains all intellectual property rights associated with the technology described in this document. This document is intended to assist application developers to develop applications only for Apple-labeled computers.

Every effort has been made to ensure that the information in this document is accurate. Apple is not responsible for typographical errors.

Apple Inc. 1 Infinite Loop Cupertino, CA 95014 408-996-1010

Apple, the Apple logo, Cocoa, Mac, and Mac OS are trademarks of Apple Inc., registered in the United States and other countries.

Simultaneously published in the United States and Canada.

Even though Apple has reviewed this document, APPLE MAKES NO WARRANTY OR REPRESENTATION, EITHER EXPRESS OR IMPLIED, WITH RESPECT TO THIS DOCUMENT, ITS QUALITY, ACCURACY, MERCHANTABILITY, OR FITNESS FOR A PARTICULAR PURPOSE. AS A RESULT, THIS DOCUMENT IS PROVIDED "AS 15," AND YOU, THE READER, ARE ASSUMING THE ENTIRE RISK AS TO ITS QUALITY AND ACCURACY.

IN NO EVENT WILL APPLE BE LIABLE FOR DIRECT, INDIRECT, SPECIAL, INCIDENTAL, OR CONSEQUENTIAL DAMAGES RESULTING FROM ANY

DEFECT OR INACCURACY IN THIS DOCUMENT, even if advised of the possibility of such damages.

THE WARRANTY AND REMEDIES SET FORTH ABOVE ARE EXCLUSIVE AND IN LIEU OF ALL OTHERS, ORAL OR WRITTEN, EXPRESS OR IMPLIED. No Apple dealer, agent, or employee is authorized to make any modification, extension, or addition to this warranty.

Some states do not allow the exclusion or limitation of implied warranties or liability for incidental or consequential damages, so the above limitation or exclusion may not apply to you. This warranty gives you specific legal rights, and you may also have other rights which vary from state to state.

# **Contents**

# NSDistantObject Class Reference 5

```
Overview 5
Adopted Protocols 6
Tasks 6
Creating a Local Proxy 6
Creating a Remote Proxy 6
Getting a Proxy's NSConnection 6
Setting a Proxy's Protocol 6
Class Methods 7
proxyWithLocal:connection: 7
proxyWithTarget:connection: 7
Instance Methods 8
connectionForProxy 8
initWithLocal:connection: 8
initWithTarget:connection: 9
setProtocolForProxy: 9
```

### **Document Revision History 11**

#### Index 13

# NSDistantObject Class Reference

Inherits from NSProxy

Conforms to NSCoding
NSObject (NSProxy)

**Framework** /System/Library/Frameworks/Foundation.framework

**Availability** Available in Mac OS X v10.0 and later.

**Companion guide** Distributed Objects Programming Topics

Declared in NSDistantObject.h

## Overview

NSDistantObject is a concrete subclass of NSProxy that defines proxies for objects in other applications or threads. When a distant object receives a message, in most cases it forwards the message through its NSConnection object to the real object in another application, supplying the return value to the sender of the message if one is received, and propagating any exception back to the invoker of the method that raised it.

NSDistantObject adds two useful instance methods to those defined by NSProxy: connectionForProxy (page 8) returns the NSConnection object that handles the receiver; setProtocolForProxy: (page 9) establishes the set of methods the real object is known to respond to, saving the network traffic required to determine the argument and return types the first time a particular selector is forwarded to the remote proxy.

There are two kinds of distant object: local proxies and remote proxies. A local proxy is created by an NSConnection object the first time an object is sent to another application. It is used by the connection for bookkeeping purposes and should be considered private. The local proxy is transmitted over the network using the NSCoding protocol to create the remote proxy, which is the object that the other application uses. NSDistantObject defines methods for an NSConnection object to create instances, but they're intended only for subclasses to override—you should never invoke them directly. Use the rootProxyForConnectionWithRegisteredName: host: method of NSConnection, which sets up all the required state for an object-proxy pair.

**Important:** NSDistantObject conforms to the NSCoding protocol, but only supports coding by an NSPortCoder. NSDistantObject and its subclasses do not support archiving.

# **Adopted Protocols**

# NSCoding

encodeWithCoder:
initWithCoder:

# **Tasks**

# **Creating a Local Proxy**

+ proxyWithLocal:connection: (page 7)

Returns a local proxy for a given object and connection, creating the proxy if necessary.

- initWithLocal:connection: (page 8)

Initializes an NSDistantObject object as a local proxy for a given object.

# **Creating a Remote Proxy**

+ proxyWithTarget:connection: (page 7)

Returns a remote proxy for a given object and connection, creating the proxy if necessary.

- initWithTarget:connection: (page 9)

Initializes a newly allocated NSDistantObject as a remote proxy for remoteObject, which is an id in another thread or another application's address space.

# **Getting a Proxy's NSConnection**

- connectionForProxy (page 8)

Returns the connection used by the receiver.

# Setting a Proxy's Protocol

- setProtocolForProxy: (page 9)

Sets the methods known to be handled by the receiver to those in a given protocol.

# Class Methods

### proxyWithLocal:connection:

Returns a local proxy for a given object and connection, creating the proxy if necessary.

+ (NSDistantObject \*)proxyWithLocal:(id)anObject connection:(NSConnection
 \*)aConnection

#### **Parameters**

anObject

An object in the receiver's address space.

aConnection

The connection for the returned proxy.

#### **Return Value**

A local proxy for anObject and aConnection, creating it if necessary.

#### Discussion

Other applications connect to the proxy using the NSConnection connectionWithRegisteredName:host: class method.

Local proxies should be considered private to their NSConnection objects. Only an NSConnection object should use this method to create them, and your code shouldn't retain or otherwise use local proxies.

#### **Availability**

Available in Mac OS X v10.0 and later.

#### See Also

- initWithLocal:connection: (page 8)

#### **Declared In**

NSDistantObject.h

# proxyWithTarget:connection:

Returns a remote proxy for a given object and connection, creating the proxy if necessary.

+ (NSDistantObject \*)proxyWithTarget:(id)remoteObject connection:(NSConnection \*)aConnection

#### **Parameters**

remoteObject

An object in another thread or another application's address space.

aConnection

The connection to set as the NSConnection object for the returned proxy—it should have been created using the NSConnection connectionWithRegisteredName:host: class method.

#### **Return Value**

A remote proxy for remoteObject and aConnection, creating the proxy if necessary

Class Methods 7

#### Discussion

A remote proxy cannot be used until its connection's peer has a local proxy representing remote0bject in the other application.

#### **Availability**

Available in Mac OS X v10.0 and later.

#### See Also

- initWithTarget:connection: (page 9)

#### **Declared In**

NSDistantObject.h

### Instance Methods

### connectionForProxy

Returns the connection used by the receiver.

- (NSConnection \*)connectionForProxy

#### **Return Value**

The connection used by the receiver.

#### **Availability**

Available in Mac OS X v10.0 and later.

#### **Declared In**

NSDistantObject.h

### initWithLocal:connection:

Initializes an NSDistantObject object as a local proxy for a given object.

- (id)initWithLocal:(id)anObject connection:(NSConnection \*)aConnection

#### **Parameters**

anObject

An object in the receiver's address space.

aConnection

The connection for the returned proxy.

#### **Return Value**

An initialized NSDistantObject object that serves as a local proxy for anObject. If a proxy for anObject and aConnection already exists, the receiver is released and the existing proxy is retained and returned.

#### Discussion

Other applications connect to the proxy using the NSConnectionconnectionWithRegisteredName:host: class method.

Local proxies should be considered private to their NSConnection objects. Only an NSConnection object should use this method to create them, and your code shouldn't retain or otherwise use local proxies.

This is the designated initializer for local proxies. It returns an initialized object, which might be different than the original receiver

#### **Availability**

Available in Mac OS X v10.0 and later.

#### See Also

```
+ proxyWithLocal:connection: (page 7)
```

#### **Declared In**

NSDistantObject.h

### initWithTarget:connection:

Initializes a newly allocated NSDistantObject as a remote proxy for remoteObject, which is an id in another thread or another application's address space.

```
- (id)initWithTarget:(id)remoteObject connection:(NSConnection *)aConnection
```

#### **Parameters**

remoteObject

An object in another thread or another application's address space.

aConnection

The connection to set as the NSConnection object for the returned proxy—it should have been created using the NSConnectionconnectionWithRegisteredName:host:class method.

#### Return Value

An NSDistantObject object initialized as a remote proxy for remoteObject. If a proxy for remoteObject and aConnection already exists, the receiver is released and the existing proxy is retained and returned.

#### Discussion

A remote proxy can't be used until its connection's peer has a local proxy representing remote0bject in the other application.

This is the designated initializer for remote proxies. It returns an initialized object, which might be different than the original receiver.

#### **Availability**

Available in Mac OS X v10.0 and later.

#### See Also

```
+ proxyWithTarget:connection: (page 7)
```

#### **Declared In**

NSDistantObject.h

# setProtocolForProxy:

Sets the methods known to be handled by the receiver to those in a given protocol.

Instance Methods 2007-01-19 | © 2007 Apple Inc. All Rights Reserved. - (void)setProtocolForProxy:(Protocol \*)aProtocol

#### **Parameters**

aProtoco1

The protocol for the receiver.

#### Discussion

Setting a protocol for a remote proxy reduces network traffic needed to determine method argument and return types.

In order to encode a message's arguments for transmission over the network, the types of those arguments must be known in advance. When they're not known, the distributed objects system must send an initial message just to get those types, doubling the network traffic for every new message sent. Setting a protocol alleviates this need for methods defined by the protocol. You can still send messages that aren't declared in aProtocol—in this case the initial message is sent to determine the types, and then the real message is sent.

#### **Availability**

Available in Mac OS X v10.0 and later.

#### **Related Sample Code**

SimpleThreads

#### **Declared In**

NSDistantObject.h

# **Document Revision History**

This table describes the changes to NSDistantObject Class Reference.

| Date       | Notes                                                     |
|------------|-----------------------------------------------------------|
| 2007-01-19 | Updated for Mac OS X v10.5.                               |
| 2006-05-23 | First publication of this content as a separate document. |

#### **REVISION HISTORY**

**Document Revision History** 

# Index

```
C

connectionForProxy instance method 8

I

initWithLocal:connection: instance method 8
initWithTarget:connection: instance method 9

P

proxyWithLocal:connection: class method 7
proxyWithTarget:connection: class method 7

S

setProtocolForProxy: instance method 9
```